# **TWIN CITIES**

**Users Group**

# Oracle Security

Spring 2018

Daniel A. Morgan email: vp@tcoug.org mobile: +1 206-669-2949

1 Wednesday: April 18, 2018

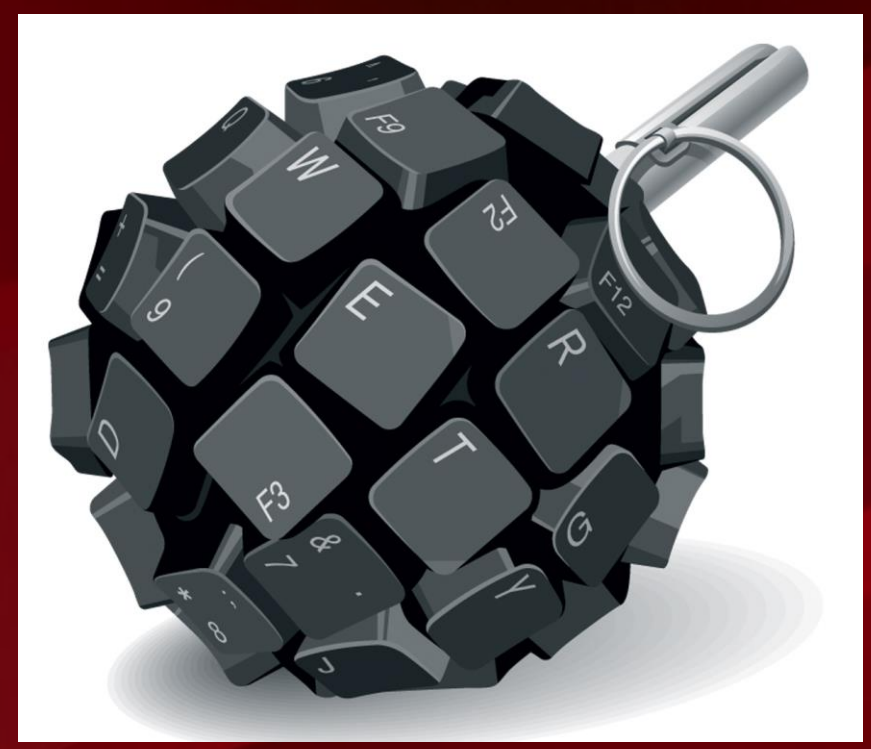

## Oracle Fine Grained Security

Dan Morgan @ Sirius Meta7

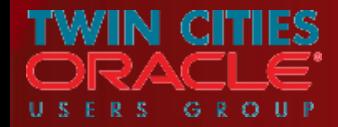

### How The War Is Being Waged: Case 2 (1:3)

- Do Experian employees need a valid userid and password to access data?
- Are Experian's customers required to identify themselves to log in?
- Did Experian pass their Sarbanes-Oxley and PCI audits?
- Did Experian meet their internal governance rules?
- Does Experian use Identity Management?
- Does Experian have a firewall?

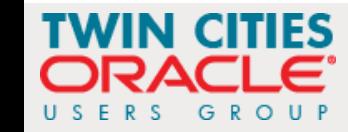

How The War Is Being Waged: Case 2 (3:3)

- Every bank has a front door with a lock
- Every bank also has a vault with a separate door and its own lock
- If you get into a bank vault you don't get access to every safe deposit box

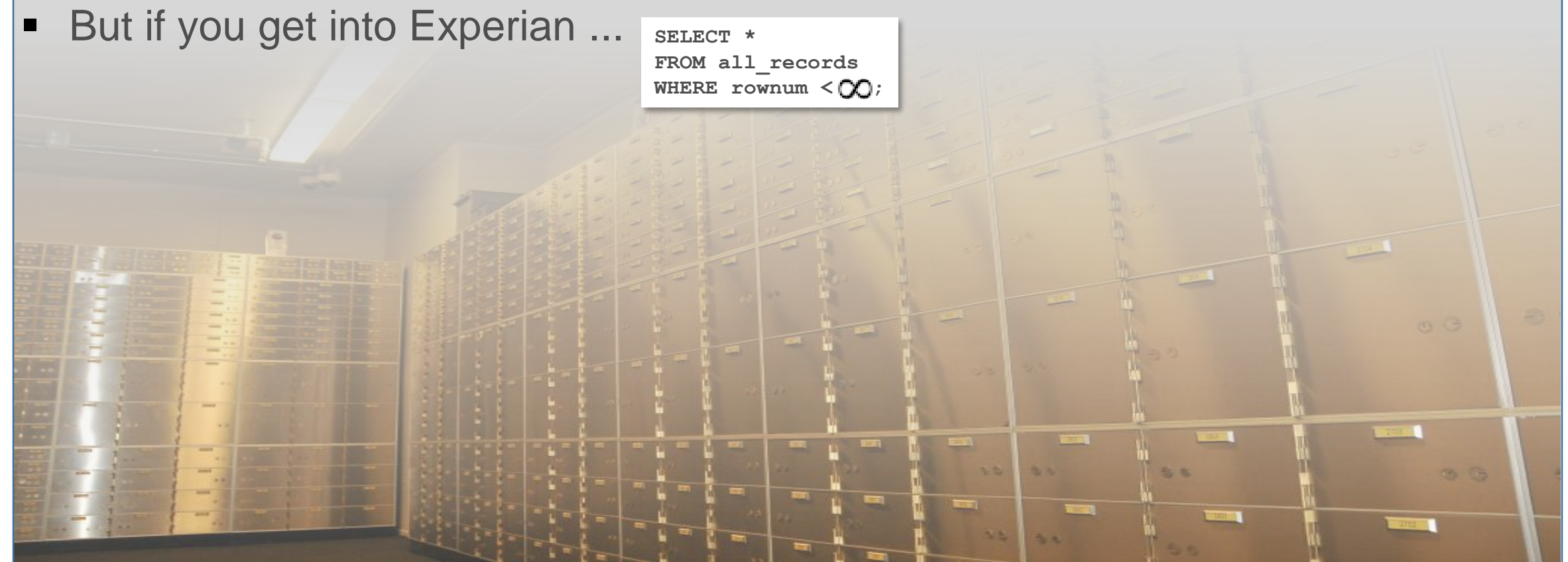

If someone gets into your database what do they get? One row or all rows?

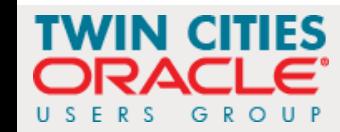

A Perry Mason Moment (1:2)

Do you promise to tell the truth? The whole truth? And nothing but the truth?

~the bailiff

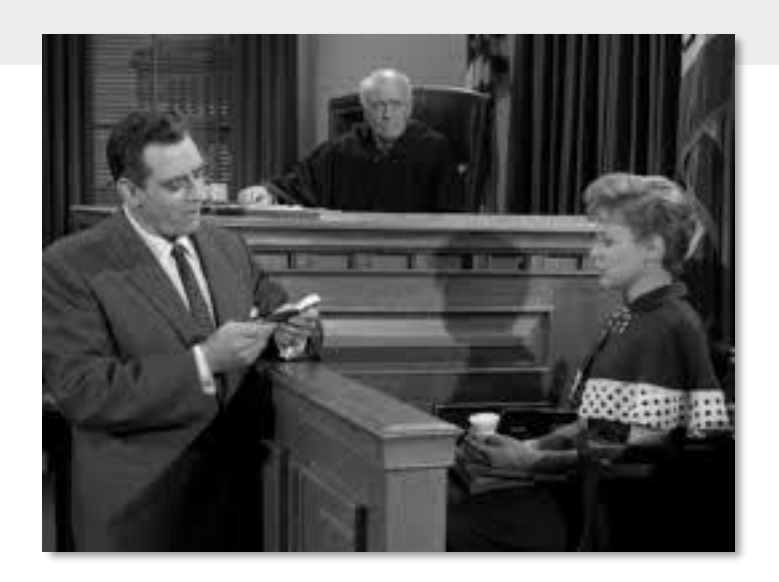

I do

~ Dan Morgan

If you are from Oracle Corp. you should be sitting down for the next 45 minutes or leave the room to make a phone call ... this will be the truth

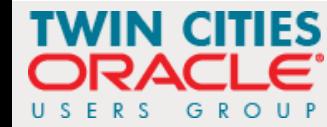

A Perry Mason Moment (2:2)

- **Most company's security products have very** little, if anything, to do with security and not one of them, by itself, is capable of deploying real data security
- **These products exist almost entirely for the** purpose of making auditors go away
- **The pressure is to pass the audit ... Sarbanes** Oxley, Grahm Leach Bliley, HIPAA, PCI DSS,

....

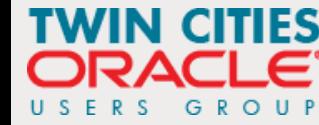

A Perry Mason Moment

**• Do you need to purchase these products and** pass these audits?

# Absolutely YES!

**Does passing these audits enhance your** security?

# **Marginally**

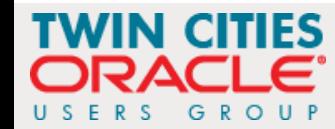

### Moving the Focus to Real Data Security

- Real data security assumes that bad actors are already in your database
	- **They have a valid user-id**
	- **They have a valid password**
	- They have a spot in your Active Director / Identity Management / LDAP system
	- **They have a full access through your organization's VPN**
- Real data security address the question of how do I/we protect data when the threat has a valid user-id and password?
- Here's one way to do it and one that can be made to work with almost all commercially available applications without changing a single line of code

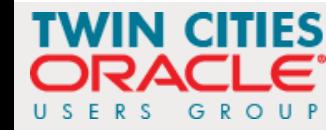

#### The Architecture

- Let's assume we are doing security architecture for Experian and we have two types of customers
	- **Individual consumers (web customer) who want to look at their own data**
	- Corporate customers (bank customer) that wants to look at multiple consumer's data
- There are two distinct network paths to the database ... different subnets

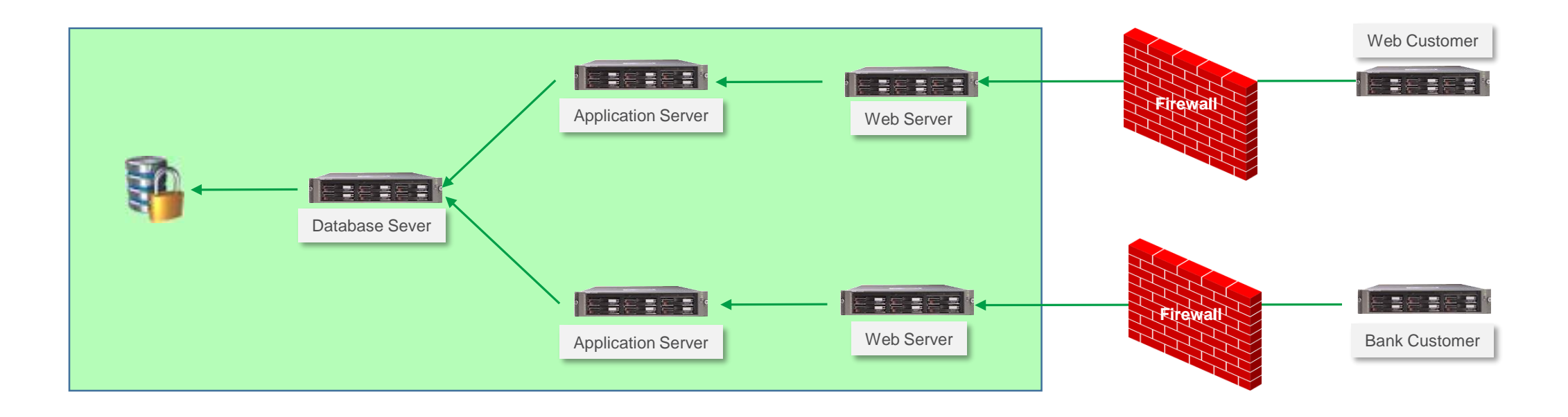

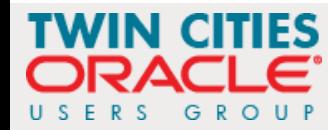

#### Let's Set Up The Application Owners

- We will use two separate schemas ...
	- Experian to persistent credit card and other application sensitive data
		- It has the following privileges
			- **CREATE SESSION**
			- **CREATE TABLE**
	- SecAccess, which can be created without touching a single line of application code and provides a layer separating the data that needs to be protected from everyone and everything outside
		- $\blacksquare$  It has the following privileges
			- **CREATE SESSION**
			- CREATE ANY CONTEXT
			- **CREATE PROCEDURE**
			- **CREATE TYPE**
			- **CREATE VIEW**

#### **CREATE USER experian**

**IDENTIFIED BY E1x2p3e4r5i6a7n\$ DEFAULT TABLESPACE uwdata TEMPORARY TABLESPACE temp PROFILE ora\_stig\_profile QUOTA 0 ON system QUOTA 0 ON sysaux QUOTA 100M ON uwdata;**

**ALTER USER experian ENABLE EDITIONS;**

```
GRANT create session TO experian;
GRANT create table TO experian;
```
#### **CREATE USER secaccess**

```
IDENTIFIED BY S1e2c3a4c5c6e7s8s$
PROFILE ora_stig_profile;
-- note secaccess gets no default or temporary tablespace
```

```
ALTER USER experian ENABLE EDITIONS;
```
**GRANT create session TO secaccess; GRANT create any context TO secaccess; GRANT create procedure TO secaccess; GRANT create type TO secaccess; GRANT create view TO secaccess;**

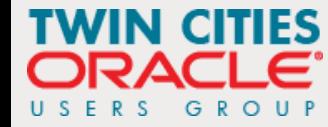

### Let's Set Up The Application Users

- There are two classes of users
	- **Individuals (Web Customers) that need** to look at their own data ... we will let them only see 3 lines of data no matter what SQL statement they write
	- **Organizations (Bank Customers) that** need to look at data belonging to groups of customers ... we will let them see only 12 lines of data no matter what SQL statement they write
	- Both user types get only one privilege **• CREATE SESSION**
- But you will see, if you look carefully that they are proxy users and they are audited for everything they do after they connect to the secure access layer

**CREATE USER webcust IDENTIFIED BY webcust TEMPORARY TABLESPACE temp PROFILE DEFAULT;**

#### **CREATE USER bankcust**

**IDENTIFIED BY bankcust TEMPORARY TABLESPACE temp PROFILE DEFAULT;**

**GRANT create session TO webcust; GRANT create session TO bankcust;**

**-- the following is the proxy user auditing an connection AUDIT CONNECT BY webcust ON BEHALF OF secaccess; ALTER USER secaccess GRANT CONNECT THROUGH webcust;**

**AUDIT CONNECT BY bankcust ON BEHALF OF secaccess; ALTER USER secaccess GRANT CONNECT THROUGH bankcust;**

■ There is almost no excuse for not making all connections as a proxy user

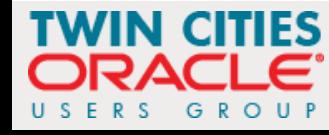

## Let's Capture Login Information for Auditing

- **First we create the audit table so.** that we can track
	- Application user login date+time
	- **Database login name**
	- **Proxy login name**
	- Database schema accessed
- The AFTER LOGON ON DATABASE trigger grabs this information and persists it
- In a non-demo environment capture
	- **Client IP Address**
	- Client Host Name
	- **Application Name**
	- and a lot more to help monitor usage

```
-- create login audit table
CREATE TABLE experian.app_audit (
login_date TIMESTAMP WITH LOCAL TIME ZONE,
user_name VARCHAR2(30),
proxy_name VARCHAR2(30),
schema_name VARCHAR2(30));
```
**GRANT insert ON experian.app\_audit TO webcust, bankcust;**

```
-- create after logon trigger
CREATE OR REPLACE TRIGGER experian.audit_app_cnx
AFTER LOGON ON DATABASE
DECLARE
PRAGMA AUTONOMOUS_TRANSACTION;
cur_user user_users.username%TYPE := sys_context('USERENV',
 'CURRENT_USER');
BEGIN
  dbms application info.set client info(cur user);
  INSERT INTO app_audit
  (login_date, user_name, proxy_name, schema_name)
  VALUES
  (SYSTIMESTAMP, cur_user, sys_context('USERENV',
  'PROXY USER'), sys_context('USERENV', 'CURRENT_SCHEMA'));
  COMMIT;
END audit_app_cnx;
/
```
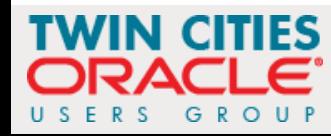

## Then Build The Application

- The application for demo purposes consists of a single table that has PII and PCI data **CREATE TABLE credit\_info\_base (**
	- Note that every column in the table contains sensitive data

```
ssn VARCHAR2(11),
cc_number VARCHAR2(19),
last_name VARCHAR2(15),
first_name VARCHAR2(15),
dob DATE,
gender VARCHAR2(1),
cc_exp_date VARCHAR2(4),
cc_sec_code VARCHAR2(4))
PCTFREE 0
TABLESPACE uwdata;
ALTER TABLE credit_info_base
ADD CONSTRAINT pk_credit_info_base
PRIMARY KEY (ssn, cc_number);
```
And grant only a single read-only privilege to the data access layer

**GRANT select ON experian.credit\_info\_base TO secaccess;**

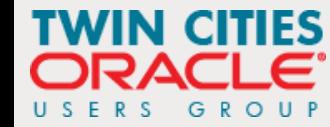

#### Security Layer Set-Up

• The ciprep\_ctx package contains a single procedure that sets an Oracle object called a **context** in database memory

```
CREATE OR REPLACE PACKAGE ciprep_ctx AUTHID DEFINER IS
PROCEDURE set_ctx(ssn_in IN VARCHAR2);
END ciprep_ctx;
/
CREATE OR REPLACE PACKAGE BODY ciprep_ctx IS
PROCEDURE set_ctx(ssn_in IN VARCHAR2) IS
 BEGIN
    dbms_session.set_context('ci_env', 'ssn_ctx', ssn_in);
END set_ctx;
END ciprep_ctx;
/
CREATE OR REPLACE CONTEXT ci_env USING secaccess.ciprep_ctx;
```
- The application will not be accessed by end users getting DML table access privs but rather through a view built upon a secure editioning view
- Oracle guarantees zero performance degradation when accessing an Editioning View

```
CREATE OR REPLACE FORCE EDITIONABLE VIEW "SECACCESS"."CREDIT_INFO" (
"SSN","CC_NUMBER","LAST_NAME","FIRST_NAME","DOB","GENDER","CC_EXP_DATE","CC_SEC_CODE") AS
SELECT "SSN","CC_NUMBER","LAST_NAME","FIRST_NAME","DOB","GENDER","CC_EXP_DATE","CC_SEC_CODE"
FROM experian.credit_info_base;
```
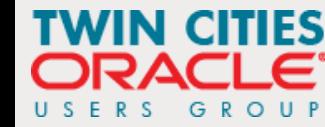

#### Application Data Access Objects (1:2)

- Application customers will never touch the application schema (Experian) nor will they touch the editioning view in the secure access layer (SecAccess) rather they will access data through a view built on top of not a statis SQL statement but rather an dynamic pipelined table function (PTF)
- To build the PTF we build data types and then a PL/SQL function and then a view built on top of the PTF

```
CREATE OR REPLACE TYPE credit_info_type AUTHID DEFINER AS 
OBJECT(
ssn VARCHAR2(11),
cc_number VARCHAR2(19),
last_name VARCHAR2(15),
first_name VARCHAR2(15),
dob DATE,
gender VARCHAR2(1),
cc_exp_date VARCHAR2(4),
cc_sec_code VARCHAR2(4));
/
CREATE OR REPLACE TYPE credit_info_TypeSet AS TABLE OF 
credit_info_type;
/
```
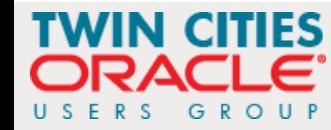

#### Application Data Access Objects (2:2)

**CREATE OR REPLACE PACKAGE refcur\_pkg AUTHID DEFINER IS TYPE refcur\_t IS REF CURSOR RETURN credit\_info%ROWTYPE; END refcur\_pkg;**

**CREATE OR REPLACE VIEW rciv AS SELECT \* FROM TABLE(rci(CURSOR(SELECT \* FROM credit\_info)));**

**/**

#### Application Data Access Objects (2:2)

```
CREATE OR REPLACE PACKAGE refcur_pkg AUTHID DEFINER IS
 TEATE ON CREATE OR REPLACE FUNCTION rci(p refcur_pkg.refcur_t) RETURN credit_info_TypeSet PIPELINED AUTHID DEFINER IS<br>TYPE ref is well allows an apportunity
END refcu in rec
/
CREATE OR \frac{1}{2} . The place \frac{1}{2} is the place of the contract of the contract of \frac{1}{2} . The place of the contract of the contract of the contract of the contract of the contract of the contract of the contr
                        in_rec p%ROWTYPE;
             out_rec credit_info_type := credit_info_type(NULL,NULL,NULL,NULL,NULL,NULL,NULL,NULL);
             cntr PLS_INTEGER := 0;
            cur_limit PLS_INTEGER;
            cur_match VARCHAR2(19);
            BEGIN
              cur_match := (sys_context('ci_env', 'ssn_ctx'));
              IF sys_context('USERENV', 'PROXY_USER') = 'WEBCUST' THEN cur_limit := 3;
              ELSIF sys_context('USERENV', 'PROXY_USER') = 'BANKCUST' THEN cur_limit := 12;
              ELSIF sys_context('USERENV', 'CURRENT_USER') = 'SECACCESS' THEN cur_limit := 999999999;
              ELSE cur_limit := 0;
              END IF;
              LOOP
                FETCH p INTO in_rec;
                EXIT WHEN p%NOTFOUND;
                IF in_rec.ssn = cur_match THEN
                  cntr := cntr + 1;
                  out_rec.ssn := in_rec.ssn;
                  out rec.cc number := in rec.cc number;
                   ...
                  PIPE ROW(out_rec);
                END IF;
                IF cntr >= cur_limit THEN EXIT; END IF;
              END LOOP;
              CLOSE p;
              RETURN;
           END rci;
            /
```
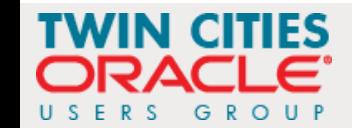

### Let The End-Users Attack

- The application now log in proxy users to the secaccess schema and gain access to the rciv view (in the real world I would use a third schema layer to separate rciv from the schema with real access to the Experian application
- To get 100% of the source code for this application, and you can build it in10gR2 or above, join our TCOUG Slack group and I will post the URL there
- **If you run it you will see that webcust, no** matter what query it writes, can only view data associated with a single SSN and never more than 3 rows
- Bankcust, no matter what SQL it writes can only see a maximum of 12 rows associated, again, with a single SSN
- $\blacksquare$  It is the rules written into the RCI function that controls what data is available in the RCIV view

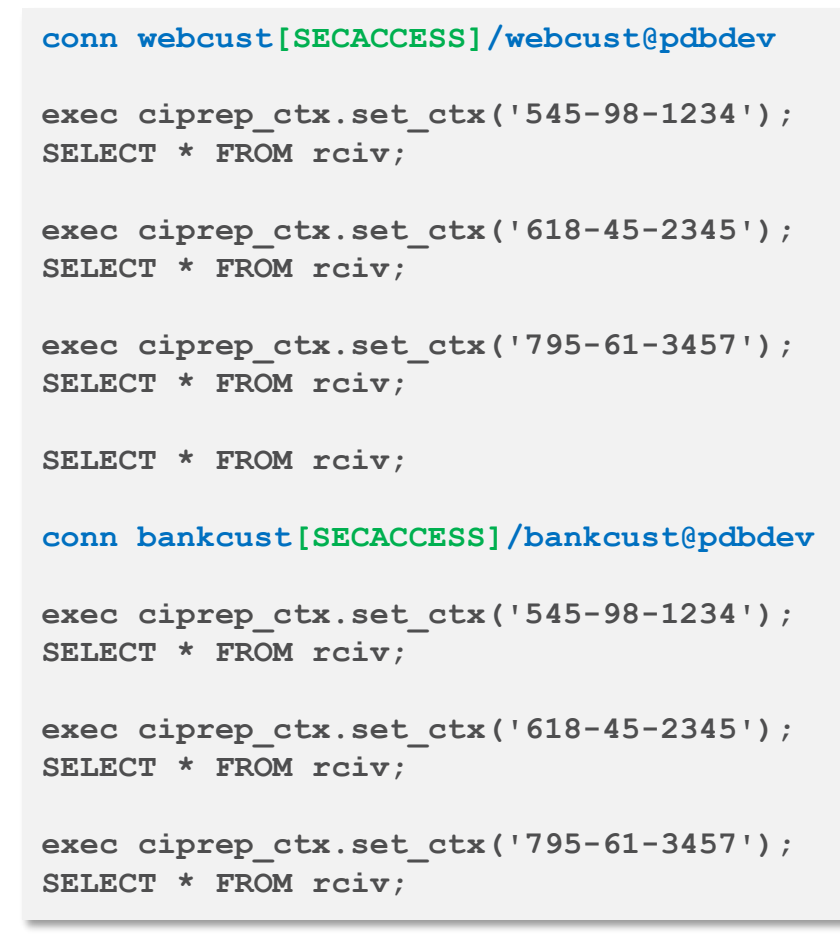

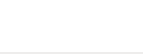

#### An IT Terrorist Attack (7:7)

- Would you be interested in attending a one day hand's on security workshop? (not part of a quarterly meeting ... with a laptop preloaded with Oracle 12c)
- **Show of hands please**

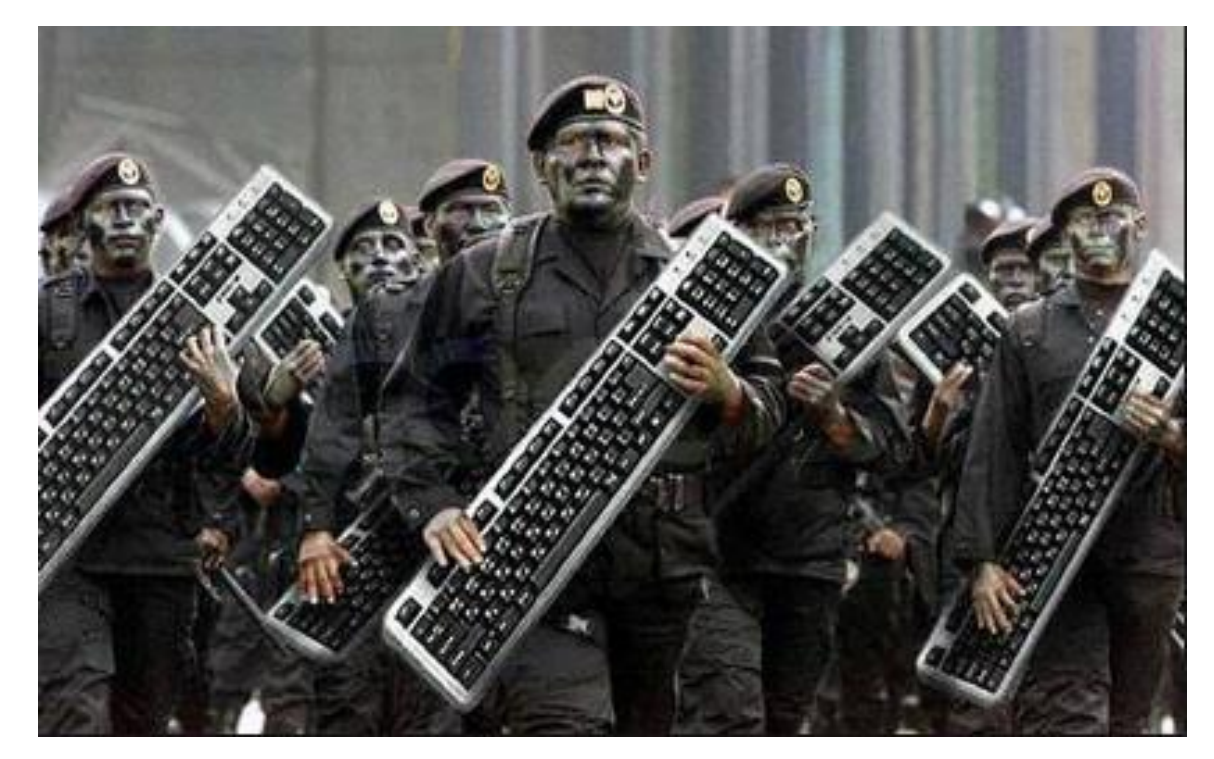

**Thank you** 

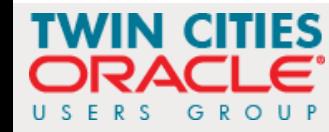